# Aliases Shell Command: *alias [-p] [word[=string]]*If you alias a new command *word* equal to *string*, then when you type the command word the string will be used in its place *alias* prints out all aliases defined put your aliases in your .bashrc file (why?) e.g. *alias dir="ls -al" unalias*

1

## History

- Shell Command: *history* [-c] [n]
  - Print out the shell's current command history.
  - If a numeric value n is specified, show only the last n entries in the history list.
  - If "-c" is used, clear the history list.

## **Command Re-execution**

| Figure 6-17. Command re-execution |
|-----------------------------------|
| metacharacters in Bash.           |

| Form        | Action                                                                                                    |
|-------------|----------------------------------------------------------------------------------------------------|
| !!          | Replaced with the text of the last command.                                                                           |
| !number     | Replaced with command number <i>number</i> in the history list.                                                       |
| !-number    | Replaced with the text of the command <i>number</i> commands back from the end of the list (!-1 is equivalent to !!). |
| !prefix     | Replaced with the text of the last command that started with <i>prefix</i> .                                          |
| ?substring? | Replaced with the text of the last command that contained <i>substring</i> .                                          |

з

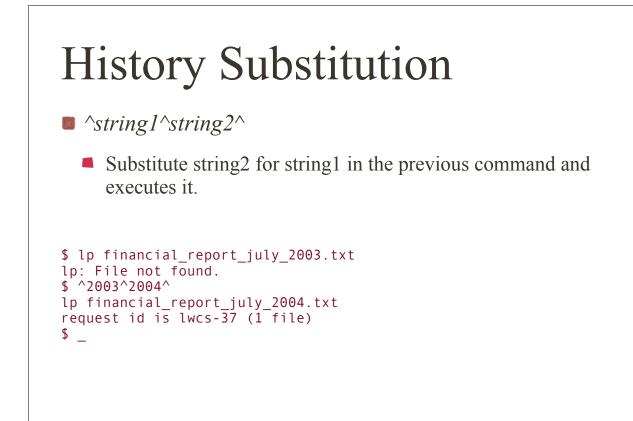

### Figure 6-21. Tilde substitutions in Bash.

| Tilde sequence | Replaced by                           |
|----------------|---------------------------------------|
| ~              | \$HOME                                |
| ~user          | home directory of user                |
| ~/pathname     | \$HOME/pathname                       |
| ~+             | \$PWD (current working directory)     |
| ~-             | \$OLDPWD (previous working directory) |

## Command substitution \$(command) secho there are \$(who | wc -l) users on the system there are 6 users on the system \*\_

## Arithmetic

- + Addition, subtraction.
- ++ -- Increment, decrement.
- **\*** / % Multiplication, division, remainder.
  - **\*\*** Exponentiation.
- Shell command: *declare -i name* 
  - This form of declare defines the variable name as an integer value

7

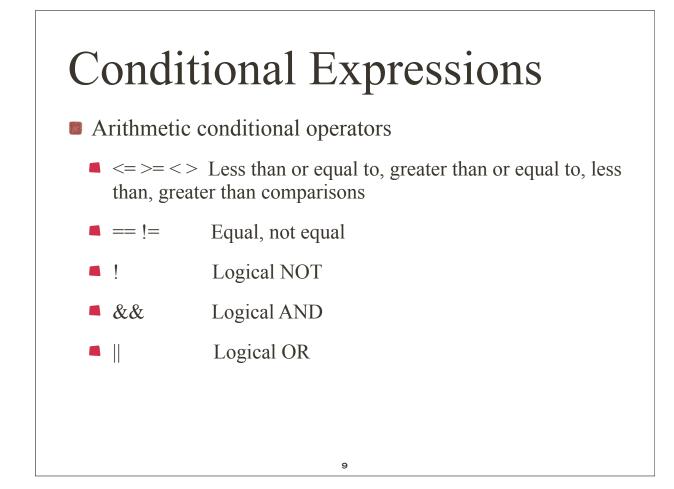

## **Conditional Expressions**

```
$ cat divisors.sh
#!/bin/bash
declare -i testval=20
declare -i count=2  # start at 2, 1 always works
while (( $count <= $testval )); do</pre>
  (( result = $testval % $count ))
  if (( $result == 0 )); then # evenly divisible
    echo " $testval is evenly divisible by $count"
  fi
  (( count++ ))
done
                                $ bash divisors.sh
                                20 is evenly divisible by 2
                                20 is evenly divisible by 4
                                20 is evenly divisible by 5
                                20 is evenly divisible by 10
                                20 is evenly divisible by 20
                                $
                                 _
                              10
```

## String Comparisons

String conditional operators.

- True if length of string is non-zero. -n string
- -z string True if length of string is zero.
- string1 == string2 True if strings are equal.
- string1 != string2 True if strings are not equal.

11

### File-Oriented Expressions

file-oriented conditional operators (see Figure 6-29)

| -a file        | True if the file exists.                                                    |
|----------------|-----------------------------------------------------------------------------|
| -b file        | True if the file exists and is a block-oriented special file.               |
| -c file        | True if the file exists and is a character-oriented special file.           |
| -d file        | True if the file exists and is a directory.                                 |
| -e file        | True if the file exists.                                                    |
| -f file        | True if the file exists and is a regular file.                              |
| -g file        | True if the file exists and its "set group ID" bit is set.                  |
| -p file        | True if the file exists and is a named pipe.                                |
| -r file        | True if the file exists and is readable.                                    |
| -s file        | True if the file exists and has a size greater than zero.                   |
| -t fd          | True if the file descriptor is open and refers to the terminal.             |
| -u <i>file</i> | True if the file exists and its "set user ID" bit is set.                   |
| -w file        | True if the file is writable.                                               |
| -x file        | True if the file exists and is executable.                                  |
| -O file        | True if the file exists and is owned by the effective user ID of the user.  |
| -G file        | True if the file exists and is owned by the effective group ID of the user. |
| -L file        | True if the file exists and is a symbolic link.                             |
| -N file        | True if the file exists and has been modified since it was last read.       |
| -S file        | True if the file exists and is a socket.                                    |
| file1 nt file2 | True if <i>file1</i> is newer than <i>file2</i> .                           |
| file1 ot file2 | True if <i>file1</i> is older than <i>file2</i> .                           |
| file1 ef file2 | True if <i>file1</i> and <i>file2</i> have the same device and inode        |
| 12             | numbers.                                                                    |

## File-Oriented Expressions

```
$ cat owner.sh
#!/bin/bash
#
if [ -0 /etc/passwd ]; then
    echo "you are the owner of /etc/passwd."
else
    echo "you are NOT the owner of /etc/passwd."
fi
$ bash owner.sh
you are NOT the owner of /etc/passwd.
$__
```

13

## Control Structures case .. in .. esac if .. then .. elif .. then .. else .. fi for .. do .. done while/until .. do .. done trap

## Shell command: case case word in pattern { | pattern }\* ) commands ;; ... esac Execute the commands specified by commands when the value of word matches the pattern specified by pattern. The ")" indicates the end of the list of patterns to match. The ";;" is required to indicate the end of the commands to be executed.

## if .. then .. elif .. then .. else .. fi

15

if test1; then commands1; [elif test2; then commands2;] [else commands3;] fi

- *test1* is a conditional expression, which, if true, causes the commands specified by *commands1* to be executed.
- If *test1* tests false, then if an "*elif*" structure is present, the next test, *test2*, is evaluated ("else if"). If *test2* evaluates to true, then the commands in *commands2* are executed. The "*else*" construct is used when you always want to run commands after a test evaluated as false.

## for .. do .. done

 Shell command: for for name in word { word }\* do commands done

Perform *commands* for each *word* in list with *\$name* containing the value of the current *word*.

17

## while/until .. do .. done

Shell command: *while/until* 

while test do commands done until test do commands done

- In a while statement, perform commands as long as the expression test evaluates to true.
- In an until statement, perform commands as long as the expression test evaluates to false (i.e., until test is true).

## trap

- Shell command: *trap* [ [ *command* ] { *signal* } +]
  - The trap command instructs the shell to execute *command* whenever any of the numbered signals signal are received.
  - If several signals are received, they are trapped in numeric order.
  - If a signal value of 0 is specified, then *command* is executed when the shell terminates. If *command* is omitted, then the traps of the numbered signals are reset to their original values. If *command* is an empty string, then the numbered signals are ignored. If *trap* is executed with no arguments, a list of all the signals and their trap settings is displayed. For more information on signals and their default actions, see Chapter 12, "Systems Programming."

## Functions Bash allows to define functions that can be invoked as shell commands function name { list of commands or the keyword function may be omitted: name () { list of commands. } }

## Functions

parameters are accessible based on their positions

```
$ cat func2.sh
                       ...list the script.
f ()
# main program.
f 1
                       # call with 1 parameter.
f cat dog goat
                       # call with 3 parameters.
$ sh func2.sh
                          ...execute the script.
parameter 1 = 1
parameter list = 1
parameter 1 = cat
parameter list = cat dog goat
$__
```

21

## Functions

- **return** [value] return value
- *export -f functionname* -f option exports function
- local name[=value]
  - defines variable to be local to current function
- **builtin** [command [args]]
  - runs the named shell built-in command, and passes it args if present.

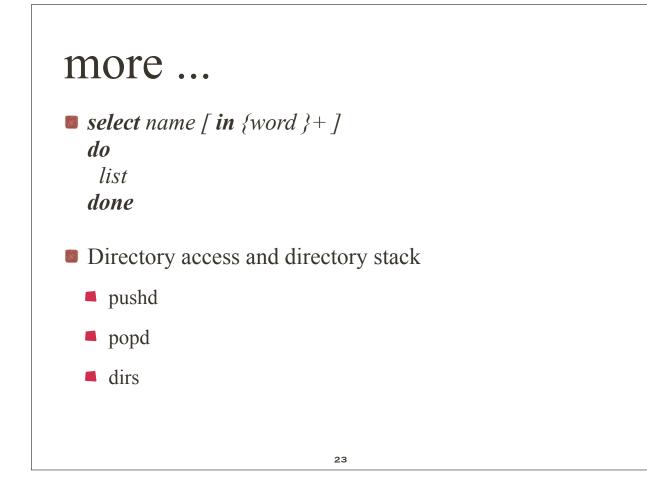

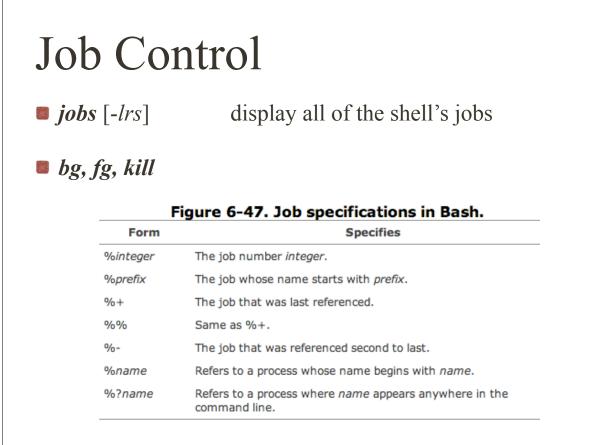